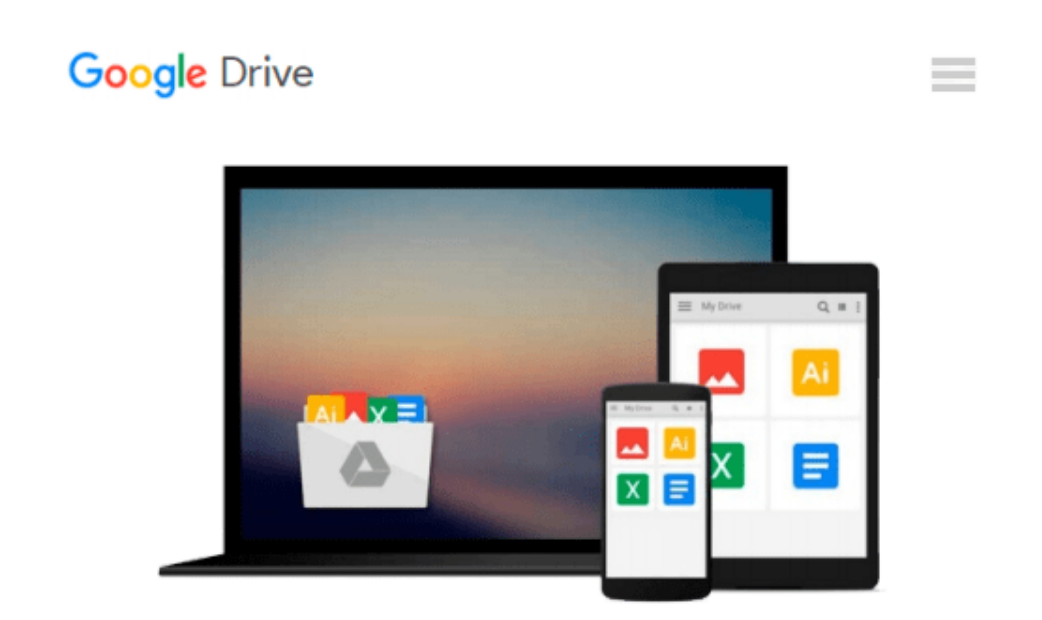

# **FrameMaker 7 for Macintosh and Windows (Visual QuickStart Guide)**

*Victoria Thomas*

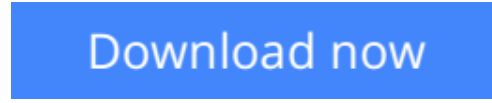

[Click here](http://zonebook.me/go/read.php?id=0321159470) if your download doesn"t start automatically

You don't need to be a rocket scientist to use FrameMaker productively, or so says **Victoria Thomas,** author of **Adobe FrameMaker 7 for Macintosh and Windows: Visual QuickStart Guide.** A 12-year veteran of high-tech publishing with a passionate interest in information design, Thomas uses the Visual QuickStart's trademark straightforward approach to teach you how to do everything from using tables to working in books to creating slide presentations in this notoriously challenging program. Even if you've never used FrameMaker before, this task-based guide will have you creating full-featured FrameMaker documents in no time. Step-by step how-tos and plenty of screenshots show you just what to do at every stage of the program. By the time you've completed this handy guide, you just might agree with Thomas that "If you're not using FrameMaker, you're missing out on one of the great joys of desktop and enterprise publishing!"

#### **Download and Read Free Online FrameMaker 7 for Macintosh and Windows (Visual QuickStart Guide) Victoria Thomas**

#### **From reader reviews:**

#### **Robert Rios:**

This book untitled FrameMaker 7 for Macintosh and Windows (Visual QuickStart Guide) to be one of several books which best seller in this year, here is because when you read this book you can get a lot of benefit upon it. You will easily to buy that book in the book shop or you can order it by means of online. The publisher in this book sells the e-book too. It makes you more readily to read this book, since you can read this book in your Touch screen phone. So there is no reason for your requirements to past this reserve from your list.

#### **Joanne Hall:**

The book FrameMaker 7 for Macintosh and Windows (Visual QuickStart Guide) will bring that you the new experience of reading any book. The author style to spell out the idea is very unique. When you try to find new book to see, this book very acceptable to you. The book FrameMaker 7 for Macintosh and Windows (Visual QuickStart Guide) is much recommended to you to learn. You can also get the e-book through the official web site, so you can quicker to read the book.

#### **Lola Taylor:**

A lot of people always spent their very own free time to vacation or even go to the outside with them family or their friend. Did you know? Many a lot of people spent many people free time just watching TV, as well as playing video games all day long. If you want to try to find a new activity that is look different you can read the book. It is really fun to suit your needs. If you enjoy the book that you read you can spent 24 hours a day to reading a book. The book FrameMaker 7 for Macintosh and Windows (Visual QuickStart Guide) it is quite good to read. There are a lot of people that recommended this book. These people were enjoying reading this book. If you did not have enough space to bring this book you can buy typically the e-book. You can m0ore effortlessly to read this book through your smart phone. The price is not to cover but this book features high quality.

#### **Carlos McNerney:**

A number of people said that they feel bored stiff when they reading a guide. They are directly felt the idea when they get a half parts of the book. You can choose often the book FrameMaker 7 for Macintosh and Windows (Visual QuickStart Guide) to make your current reading is interesting. Your own personal skill of reading proficiency is developing when you similar to reading. Try to choose straightforward book to make you enjoy to study it and mingle the idea about book and reading especially. It is to be initial opinion for you to like to open up a book and study it. Beside that the reserve FrameMaker 7 for Macintosh and Windows (Visual QuickStart Guide) can to be your new friend when you're sense alone and confuse in doing what must you're doing of this time.

**Download and Read Online FrameMaker 7 for Macintosh and Windows (Visual QuickStart Guide) Victoria Thomas #ZIF3V0OYS48**

## **Read FrameMaker 7 for Macintosh and Windows (Visual QuickStart Guide) by Victoria Thomas for online ebook**

FrameMaker 7 for Macintosh and Windows (Visual QuickStart Guide) by Victoria Thomas Free PDF d0wnl0ad, audio books, books to read, good books to read, cheap books, good books, online books, books online, book reviews epub, read books online, books to read online, online library, greatbooks to read, PDF best books to read, top books to read FrameMaker 7 for Macintosh and Windows (Visual QuickStart Guide) by Victoria Thomas books to read online.

### **Online FrameMaker 7 for Macintosh and Windows (Visual QuickStart Guide) by Victoria Thomas ebook PDF download**

**FrameMaker 7 for Macintosh and Windows (Visual QuickStart Guide) by Victoria Thomas Doc**

**FrameMaker 7 for Macintosh and Windows (Visual QuickStart Guide) by Victoria Thomas Mobipocket**

**FrameMaker 7 for Macintosh and Windows (Visual QuickStart Guide) by Victoria Thomas EPub**